▶メールアドレス登録の仕方 <1年3組26番 宮城野太郎さんの保護者の場合>

学 年 : 1 学 級 : 3 出席番号:26 生徒氏名:宮城野太郎

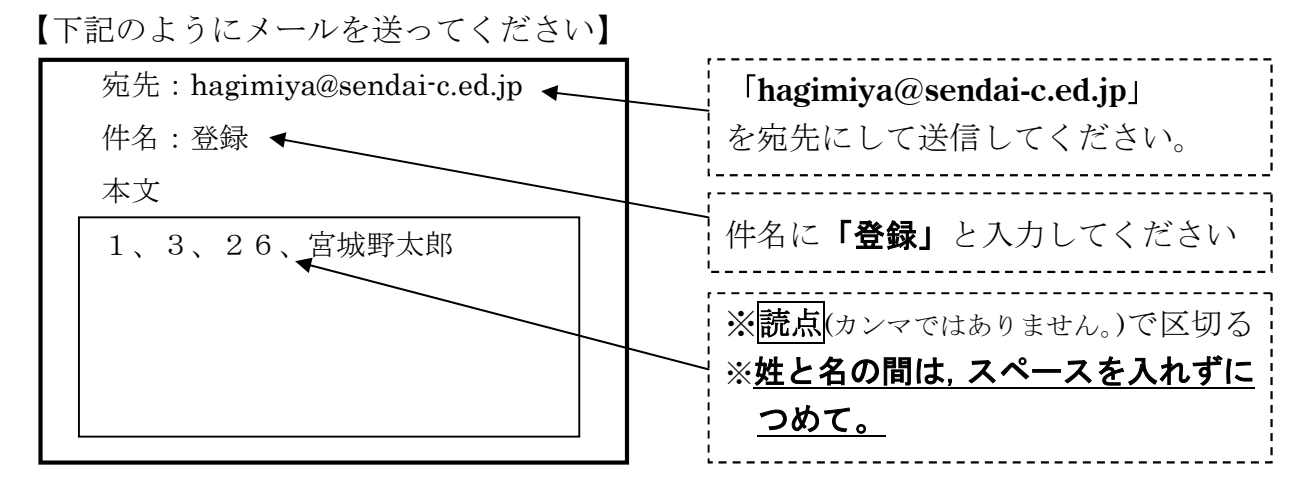

※ 萩学級の生徒の場合は、協力学級で登録をお願いします。 出席番号は1年生は41番,2年生は41番もしくは42番,3年生は41番でお願いします。

- ※ 迷惑メール対策などで受信許可・拒否設定している場合は,「hagimiya@sendai-c.ed.jp」の受信 許可の設定をしておいてください。
- ※ 同じメールアドレスでも兄弟をまとめて登録することはできません。お手数ですが,一人ずつ登 録をお願いします。
- ※ 一人のお子様に対して、最高5つのメールアドレスを登録することができます。

## ▶登録されたメールアドレスを変更,削除したい場合

【下記のようにメールを送ってください】

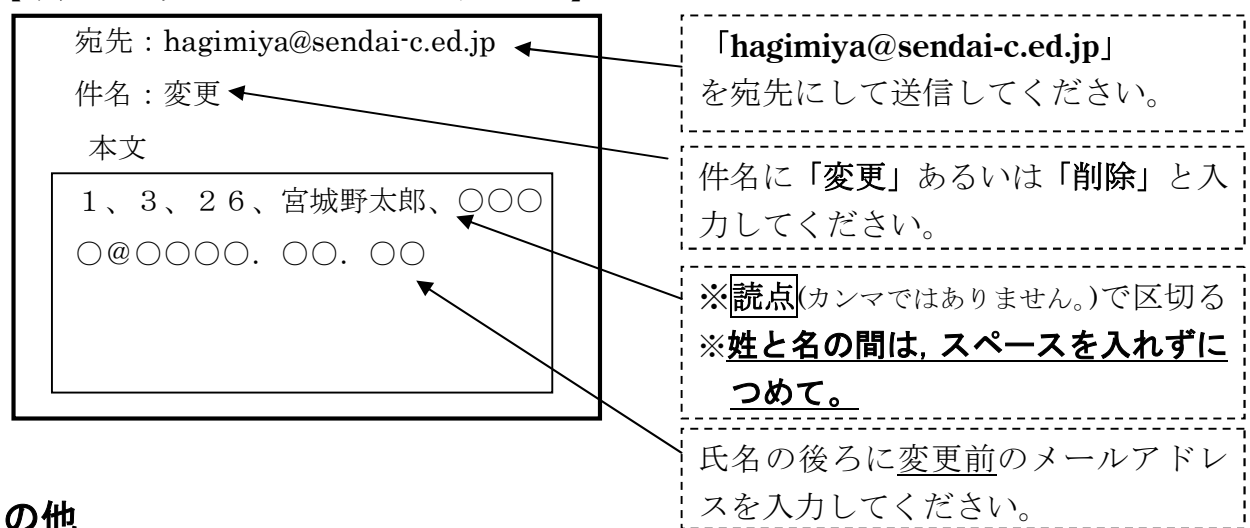

## ◆その他

- ・ 登録や変更された場合は、そのメールアドレスに登録や変更された旨のメールが配信されますが、配信メールソフト を起動しない限り登録や変更がされないので、すぐに1週2信されません。
- 宮城野中学校ホームページ (http://www.sendai-c.ed.jp/~miyagino/)にも登録方法を掲載しております。